```
Testfaelle zu Aufgabenblatt 9
```

```
-- Testfaelle fuer Aufgabenteil 1
-- a)
isValidSL [[0,5,4,3,2,1,0],[5,10,20,30,40,50,1],[4,20,30,40,50,10,2],
[3,30,40,50,10,20,2],[2,40,50,10,20,30,2],[1,50,10,20,30,40,2],[0,1,2,2,2,2,0]] ==
True
isValidSL [[1,5,4,3,2,1,0],[5,10,20,30,40,50,1],[4,20,30,40,50,10,2],
[3,30,40,50,10,20,2],[2,40,50,10,20,30,2],[1,50,10,20,30,40,2],[0,1,2,2,2,2,0]] ==
True
isValidSL [[0,6,4,3,2,1,0],[5,10,20,30,40,50,1],[4,20,30,40,50,10,2],
[3,30,40,50,10,20,2], [2,40,50,10,20,30,2], [1,50,10,20,30,40,2], [0,1,2,2,2,2,0]] ==
False
isValidSL [[0,5,4,3,2,1,0],[5,10,20,30,40,50,1],[4,20,30,40,50,10,2],
[3,30,40,50,20,20,2],[2,40,50,10,20,30,2],[1,50,10,20,30,40,2],[0,1,2,2,2,2,0]] ==
False
isValidSL [[0,5,4,3,2,1,0],[5,10,20,30,40,50,1],[4,20,30,50,10,2],
[3,30,40,50,10,20,2], [2,40,50,10,20,30,2], [1,50,10,20,30,40,2], [0,1,2,2,2,2,0]] ==
False
isValidSL [] == False
-- b)
-- following helper function compares two skylines
compareSkyLine s1 s2 = 
    zipWith id (conv s1) s1 = zipWith id (conv s2) s2where conv m = [init . tail] ++ (replicate (length m - 2) id) ++ [init . tail]compareSkyLine (compVisibility [[10,20,30,40,50],[20,30,40,50,10],
[30,40,50,10,20],[40,50,10,20,30],[50,10,20,30,40]]) ([[0,5,4,3,2,1,0],
[5,10,20,30,40,50,1],[4,20,30,40,50,10,2],[3,30,40,50,10,20,2],
[2,40,50,10,20,30,2],[1,50,10,20,30,40,2],[0,1,2,2,2,2,0]]) == True
compareSkyLine (compVisibility [[10,20,30,40,50],[20,30,40,50,10],
[30,40,50,10,20],[40,50,10,20,30],[50,10,20,30,40]]) ([[1,5,4,3,2,1,2],
[5,10,20,30,40,50,1],[4,20,30,40,50,10,2],[3,30,40,50,10,20,2],
[2,40,50,10,20,30,2],[1,50,10,20,30,40,2],[3,1,2,2,2,2,4]]) == True
compareSkyLine (compVisibility [[10,20,30,40,50],[20,30,40,50,10],
[30,40,50,10,20],[40,50,10,20,30],[50,10,20,30,40]]) ([[1,5,4,3,2,1,2],
[5,10,20,30,40,50,1],[4,20,30,40,50,10,2],[3,30,40,50,10,20,2],
[2,40,50,10,20,30,2],[1,50,10,20,30,40,2],[3,1,2,2,3,2,4]]) == False
compareSkyLine (compVisibility [[10,20,30,40,50],[20,30,40,50,10],
[30,40,50,10,20],[40,50,10,20,30],[50,10,20,30,40]]) ([[1,5,4,3,2,1,2],
[5,10,20,30,40,50,1],[4,20,30,40,50,10,2],[3,30,40,50,10,20,2],
[2,40,1337,10,20,30,2],[1,50,10,20,30,40,2],[3,1,2,2,2,2,4]]) == False
compareSkyLine (compVisibility [[10,20,30,40,50],[20,30,40,50,10],
[30,40,50,10,20],[40,50,10,20,30],[50,10,20,30,40]]) ([[5,10,20,30,40,50,1],
[4,20,30,40,50,10,2],[3,31,40,50,10,20,2],[2,40,50,10,20,30,2],
[1,50,10,20,30,40,2]] == False
```
 $---$  c)

-- do note: proposed solutions might not be unique!

buildSkyscrapers [[0,2,1,0],[2,0,0,1],[1,0,0,2],[0,1,2,0]] == Just [[0,2,1,0], [2,10,20,1],[1,20,10,2],[0,1,2,0]] buildSkyscrapers [[0,2,2,0],[2,0,0,1],[1,0,0,2],[0,1,2,0]] == Nothing buildSkyscrapers [[0,5,4,3,2,1,0],[5,0,0,0,0,0,1],[4,0,0,0,0,0,2],[3,0,0,0,0,0,2],

 $[2,0,0,0,0,0,2]$ , $[1,0,0,0,0,0,2]$ , $[0,1,2,2,2,2,0]$ ] == Just  $[0,5,4,3,2,1,0]$ , [5,10,20,30,40,50,1],[4,20,30,40,50,10,2],[3,30,40,50,10,20,2], [2,40,50,10,20,30,2],[1,50,10,20,30,40,2],[0,1,2,2,2,2,0]] buildSkyscrapers [[0,6,4,3,2,1,0],[5,0,0,0,0,0,1],[4,0,0,0,0,0,2],[3,0,0,0,0,0,2],  $[2,0,0,0,0,0,2]$ ,  $[1,0,0,0,0,0,2]$ ,  $[0,1,2,2,2,2,0]$ ] == Nothing buildSkyscrapers [[0,5,4,3,2,1,0],[5,0,0,0,0,0,1],[4,0,0,0,0,0,2],[3,0,0,0,0,0,2],  $[2,0,0,0,0,0,2]$ , $[1,0,0,0,0,0,2]$ , $[0,1,2,2,2,1,0]$ ] == Nothing buildSkyscrapers [[0,5,1,3,2,4,0],[2,0,0,0,0,0,3],[3,0,0,0,0,0,2],[2,0,0,0,0,0,2],  $[2,0,0,0,0,0,1]$ , $[1,0,0,0,0,0,4]$ , $[0,1,2,2,2,2,0]$ ] == Just  $[0,5,1,3,2,4,0]$ , [2,10,50,30,40,20,3],[3,20,10,40,50,30,2],[2,30,20,50,10,40,2], [2,40,30,10,20,50,1],[1,50,40,20,30,10,4],[0,1,2,2,2,2,0]]

-- Weitere Testfaelle fuer Aufgabenteil 1

skyline1\_ok = [[0,3,1,2,2,3,0],[2,30,50,40,20,10,4],[3,10,30,20,50,40,2], [2,20,10,50,40,30,3],[2,40,20,30,10,50,1],[1,50,40,10,30,20,4],[0,1,2,3,3,2,0]] skyline1\_ok\_start = [[0,3,1,2,2,3,0],[2,0,0,0,0,0,4],[3,0,0,0,0,0,2], [2,0,0,0,0,0,3],[2,0,0,0,0,0,1],[1,0,0,0,0,0,4],[0,1,2,3,3,2,0]] skyline1\_ok\_novis = [[30,50,40,20,10],[10,30,20,50,40],[20,10,50,40,30], [40,20,30,10,50],[50,40,10,30,20]]

skyline2\_ok = [[0,2,2,3,1,3,0],[2,40,20,10,50,30,2],[1,50,10,40,30,20,4], [2,30,50,20,40,10,3],[3,10,30,50,20,40,2],[3,20,40,30,10,50,1],[0,3,2,2,4,1,0]] skyline2\_ok\_start = [[0,2,2,3,1,3,0],[2,0,0,0,0,0,2],[1,0,0,0,0,0,4], [2,0,0,0,0,0,3],[3,0,0,0,0,0,2],[3,0,0,0,0,0,1],[0,3,2,2,4,1,0]] skyline2\_ok\_novis = [[40,20,10,50,30],[50,10,40,30,20],[30,50,20,40,10], [10,30,50,20,40],[20,40,30,10,50]]

skyline3\_nok\_start = [[0,3,1,2,2,3,0],[2,0,0,0,0,0,4],[3,0,0,0,0,0,2], [2,0,0,0,0,0,3],[2,0,0,0,0,0,2],[1,0,0,0,0,0,4],[0,1,2,3,3,2,0]] skyline4\_nok\_start = [[0,2,2,3,1,3,0],[2,0,0,0,0,0,2],[1,0,0,0,0,0,4], [2,0,0,0,0,0,3],[3,0,0,0,0,0,2],[3,0,0,0,0,0,1],[0,3,2,2,4,2,0]] skyline5\_nok\_start = [[0,2,2,3,1,3,0],[2,0,0,0,0,0,2],[6,0,0,0,0,0,4], [2,0,0,0,0,0,3],[3,0,0,0,0,0,2],[3,0,0,0,0,0,1],[0,3,2,2,4,2,0]]

skyline6\_nok = [[0,2,2,3,1,3,0],[2,40,20,10,50,30,3],[1,50,10,40,30,20,4], [2,30,50,20,40,10,3],[3,10,30,50,20,40,2],[3,20,40,30,10,50,1],[0,3,2,2,4,1,0]] skyline7\_nok = [[0,2,2,3,1,3,0],[2,40,20,10,50,30,2],[1,50,10,40,30,20,4], [2,30,50,20,40,10,6],[3,10,30,50,20,40,2],[3,20,40,30,10,50,1],[0,3,2,2,4,1,0]] skyline8 nok =  $[(0,2,2,3,1,3,0],[2,40,20,10,50,30,2],[1,50,10,40,30,20,4],$ [2,30,50,20,40,10,3],[3,10,30,50,20,60,2],[3,20,40,30,10,50,1],[0,3,2,2,4,1,0]] skyline9\_nok = [[0,2,2,3,1,3,0],[2,40,20,10,0,30,2],[1,50,10,40,30,20,4], [2,30,50,20,40,10,3],[3,10,30,50,20,-10,2],[3,20,40,30,10,50,1],[0,3,2,2,4,1,0]]

 $-- a)$ testsV = [skyline1\_ok, skyline2\_ok, skyline6\_nok, skyline7\_nok, skyline8\_nok, skyline9\_nok]

testValid = (map (isValidSL) testsV) == [True, True, False, False, False, False]

 $--$  b) -- following helper function compares two skylines (from hassi) compareSkyLine s1 s2 = zipWith id (conv s1) s1 == zipWith id (conv s2) s2 where conv m = [init . tail] ++ (replicate  $(length m - 2) id) ++ [init . tail]$ 

testsC = [(compareSkyLine (compVisibility skyline1\_ok\_novis) (skyline1\_ok)), (compareSkyLine (compVisibility skyline2\_ok\_novis) (skyline2\_ok))] testComp = (foldl (&&) True (testsC))

```
--- c)-- soultions inconclusively unique 
testsB = [skyline1_ok_start, skyline2_ok_start, skyline3_nok_start,
skyline4_nok_start, skyline5_nok_start]
solutionsB = [(Just skyline1_ok), (Just skyline2_ok), Nothing, Nothing, Nothing]
testBuild = (map (buildSkyscrapers) testsB) == solutionsB
testallSkylines = testValidSL && testComp && testBuild
```

```
-- Testfaelle zu Aufgabenteil 2
-- basic start sudokus
basic start1 = [9,1,6,0,0,4,0,7,2],
                  [8,0,0,6,2,0,0,5,0],
                  [5,0,0,0,0,8,9,3,0],
                  [0,6,0,0,0,0,2,0,0],
                  [0,0,0,2,0,7,0,0,0],
                  [0,0,5,0,0,0,0,9,0],
                  [0,9,7,8,0,0,0,0,3],
                  [0,8,0,0,7,6,0,0,9],
                  [4,5,0,1,0,0,6,8,7]]
basic_start2 = [[6,0,0,3,0,0,1,0,0],
                  [0,7,1,6,2,0,0,0,0],
                  [8,0,5,0,0,1,0,0,0],
                  [5,0,0,8,7,0,9,0,1],
                  [0,0,9,0,0,0,6,0,0],
                  [4,0,7,0,6,9,0,0,8],
                  [0,0,0,2,0,0,8,0,7],
                  [0,0,0,0,8,6,4,1,0],
                  [0,0,8,0,0,3,0,0,2]]
basic_start3 = [[9,0,6,0,1,3,0,0,8],
                  [0,5,8,0,0,0,0,9,0],
                  [0,3,0,0,0,0,0,1,0],
                  [0,6,0,8,0,0,9,2,0],
                  [0,0,3,4,0,9,1,0,0],
                  [0,4,9,0,0,6,0,3,0],
                  [0,9,0,0,0,0,0,8,0],
                  [0,1,0,0,0,0,6,7,0],
                  [4,0,0,9,6,0,3,0,1]]
basic\_inv1 = \t[9,0,6,0,1,3,0,0,8], [0,5,8,0,0,0,0,9,0],
                  [0,3,0,0,0,0,0,1,0],
                  [0,6,0,8,0,0,9,2,0],
                  [0,0,3,4,0,9,9,0,0],
                  [0,4,9,0,0,6,0,3,0],
                  [0,9,0,0,0,0,0,8,0],
                  [0,1,0,0,0,0,6,7,0],
                  [4,0,0,9,6,0,3,0,1]]
```
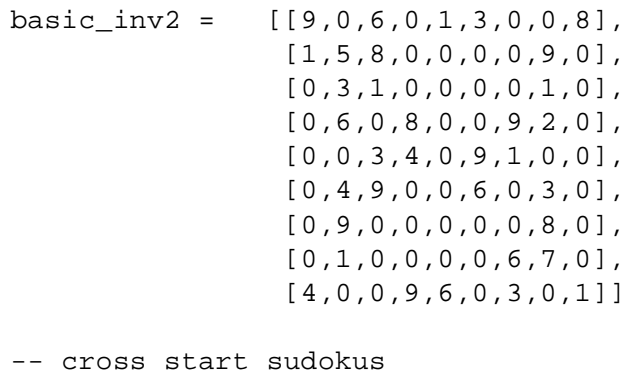

cross\_start1 = [[0,0,3,4,0,0,0,8,0],

 [4,5,6,7,8,9,1,2,0], [7,8,0,1,2,3,0,5,0], [0,6,4,2,1,7,9,3,0], [2,9,1,5,3,8,0,7,4], [3,0,8,6,9,4,0,0,0], [0,3,5,9,0,2,0,4,1], [0,1,7,8,0,0,0,6,2], [0,0,2,0,6,1,0,0,0]] cross\_start2 = [[0,0,3,4,0,0,0,0,0], [4,5,0,7,8,9,1,0,0], [7,8,0,1,2,3,0,5,0], [0,6,4,2,1,7,9,0,0], [2,9,1,5,0,0,0,7,4], [0,0,8,6,9,4,0,0,0], [0,0,5,9,0,2,0,4,1], [0,0,7,8,0,0,0,6,2], [0,0,2,0,0,1,0,0,0]] cross  $inv1 =$  [[0,0,3,4,0,0,0,0,0]

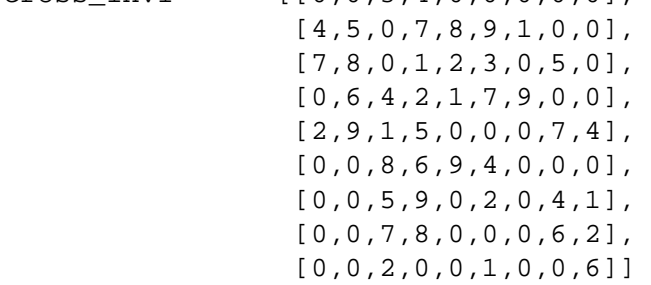

-- color start sudokus

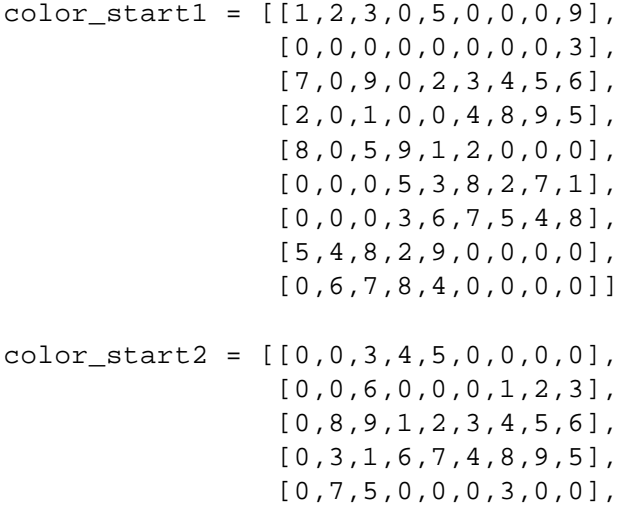

```
 [6,9,4,5,3,0,2,0,0], 
                 [9,1,2,3,0,0,0,0,0], 
                 [0,0,0,2,9,0,6,0,0], 
                 [0,0,0,8,4,0,0,0,0]]
color\_inv1 = [{0,0,3,4,5,0,0,0,0], [0,0,6,0,0,6,1,2,3], 
                 [0,8,9,1,2,3,4,5,6], 
                 [0,3,1,6,7,4,8,9,5],
                 [0,7,5,0,0,0,3,0,0], 
                 [6,9,4,5,3,0,2,0,0], 
                 [9,1,2,3,0,0,0,0,0], 
                 [0,0,0,2,9,0,6,0,0], 
                 [0,0,0,8,4,0,0,0,0]]
-- 2.at val1 = (isValidSDK basic start1 Basic) == True
t_val2 = (isValidSDK basic_start2 Basic) == True
t val3 = (isValidSDK basic start3 Basic) == True
t_val4 = (isValidSDK cross_start1 Cross) == True
t_val5 = (isValidSDK cross_start2 Cross) == True
t_val6 = (isValidSDK color_start1 Color) == True
t_val7 = (isValidSDK color_start2 Color) == True
t_val8 = (isValidSDK basic_inv1 Basic) == False
t val9 = (isValidSDK basic inv2 Basic) == False
t_val10 = (isValidSDK cross_inv1 Cross) == False
t_val11 = (isValidSDK color_inv1 Color) == False
test_isValid = and [t_val1,t_val2,t_val3,t_val4,t_val5,t_val6,t_val7,
                     t_val8,t_val9,t_val10,t_val11]
-- 2.b
-- * Beachten Sie, dass die voll ausgefuellte Sudoku zu einer Anfangs-Sudoku-
Matrix i.a nicht eindeutig ist
-- Basis-Instanzen
t_{\text{basic1}} = (\text{solve basic\_start1 Basic}) = (\text{Just } [[9,1,6,3,5,4,8,7,2])[8,7,3,6,2,9,1,5,4],[5,2,4,7,1,8,9,3,6],[7,6,8,9,3,5,2,4,1],[1,4,9,2,8,7,3,6,5],
[2,3,5,4,6,1,7,9,8],[6,9,7,8,4,2,5,1,3],[3,8,1,5,7,6,4,2,9],[4,5,2,1,9,3,6,8,7]])
t_basic2 = (solve basic_start2 Basic) == (Just [[6, 2, 4, 3, 5, 7, 1, 8, 9],[9,7,1,6,2,8,3,5,4],[8,3,5,4,9,1,7,2,6],[5,6,3,8,7,2,9,4,1],[2,8,9,1,3,4,6,7,5],
[4,1,7,5,6,9,2,3,8],[3,4,6,2,1,5,8,9,7],[7,5,2,9,8,6,4,1,3],[1,9,8,7,4,3,5,6,2]])
t_{\text{basic3}} = (solve basic_{\text{start3}} Basic) == (Just [[9,7,6,5,1,3,2,4,8],[1,5,8,6,4,2,7,9,3],[2,3,4,7,9,8,5,1,6],[7,6,1,8,3,5,9,2,4],[8,2,3,4,7,9,1,6,5],
[5,4,9,1,2,6,8,3,7],[6,9,7,3,5,1,4,8,2],[3,1,5,2,8,4,6,7,9],[4,8,2,9,6,7,3,5,1]])
t basic4 = (solve basic inv1 Basic) == Nothing
t_basic5 = (solve basic_inv2 Basic) == Nothing
test_basic = and [t_basic1, t_basic2, t_basic3, t_basic4, t_basic5]
-- Kreuz-Instanzen
t_cross1 = (solve cross_start1 Cross) == (Just [[1,2,3,4,5,6,7,8,9],[4,5,6,7,8,9,1,2,3],[7,8,9,1,2,3,4,5,6],[5,6,4,2,1,7,9,3,8],[2,9,1,5,3,8,6,7,4],
[3,7,8,6,9,4,2,1,5],[6,3,5,9,7,2,8,4,1],[9,1,7,8,4,5,3,6,2],[8,4,2,3,6,1,5,9,7]])
```
 $t_cross2 = (solve cross_start2 Cross) == (Just [[1,2,3,4,5,6,7,8,9],$ [4,5,6,7,8,9,1,2,3],[7,8,9,1,2,3,4,5,6],[5,6,4,2,1,7,9,3,8],[2,9,1,5,3,8,6,7,4], [3,7,8,6,9,4,2,1,5],[6,3,5,9,7,2,8,4,1],[9,1,7,8,4,5,3,6,2],[8,4,2,3,6,1,5,9,7]]) t\_cross3 = (solve cross\_inv1 Cross) == Nothing test\_cross = and [t\_cross1, t\_cross2, t\_cross3] -- Farb-Instanzen -- Die Loesungen zu Color Instanzen sind nicht eindeutig  $t_{color1} = (solve color_{start1} Color) == (Just [[1,2,3,4,5,6,7,8,9],$ [4,5,6,7,8,9,1,2,3],[7,8,9,1,2,3,4,5,6],[2,3,1,6,7,4,8,9,5],[8,7,5,9,1,2,3,6,4], [6,9,4,5,3,8,2,7,1],[9,1,2,3,6,7,5,4,8],[5,4,8,2,9,1,6,3,7],[3,6,7,8,4,5,9,1,2]])  $t_{color2} = (solve color\_start2 Color) == (Just [[1,2,3,4,5,6,7,8,9],$ [4,5,6,7,8,9,1,2,3],[7,8,9,1,2,3,4,5,6],[2,3,1,6,7,4,8,9,5],[8,7,5,9,1,2,3,6,4], [6,9,4,5,3,8,2,7,1],[9,1,2,3,6,7,5,4,8],[5,4,8,2,9,1,6,3,7],[3,6,7,8,4,5,9,1,2]]) t\_color3 = (solve color\_inv1 Color) == Nothing

test color = and [t\_color1, t\_color2, t\_color3]

test\_all = and [test\_isValid, test\_basic, test\_cross, test\_color]